### 第20回 CRCと臨床試験のあり方を考える会議 2020 in 長崎

The 20th Conference on CRC and Clinical Trials 2020 in Nagasaki

### **ポスターデータ提出 (アップロード)方法について**

【本件に関するお問合せ】 株式会社コンベンションリンケージ 〒850-0057 長崎市大黒町9-22 大久保大黒町ビル本館8階 TEL:095-825-1955 FAX:095-825-1956 E-mail: crc2020@c-linkage.co.jp

**はじめに、アップロードの前に提出ファイル(PowerPoint)をPDFに変換のうえ ご自身のデスクトップに保存しておいてください。**

①運営事務局よりメールにて連絡があるポスターデータ提出(アップロード)画面 のURLを開く

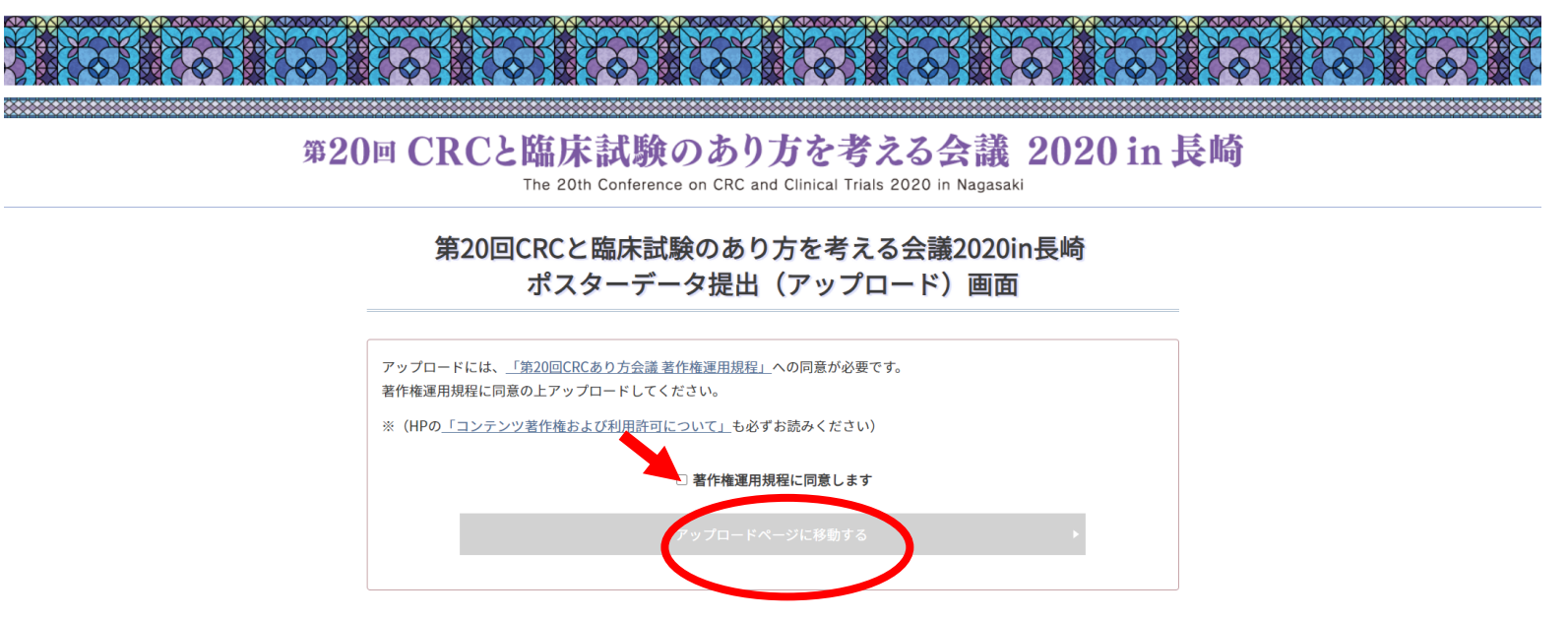

②著作権運用規程を確認し√同意のうえ【アップロードページに移動する】 ボタンをクリック

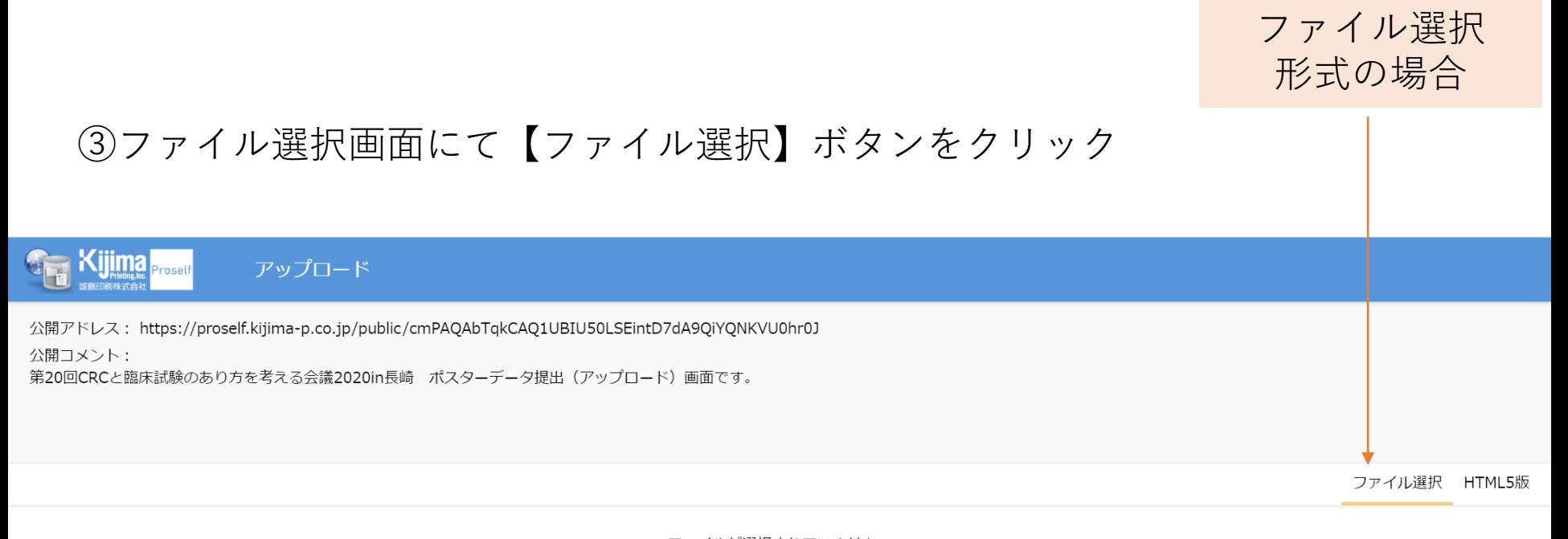

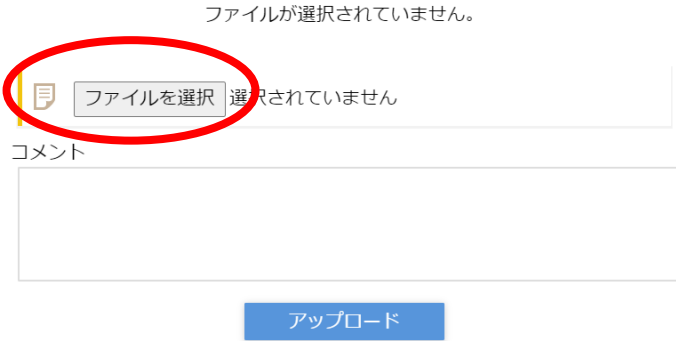

### ④ [テスクトップ]に保存した提出ファイル[(例)P000長崎花子0830]を選択し 【開く】を押す ※個人のPC環境により表示内容は異なります。

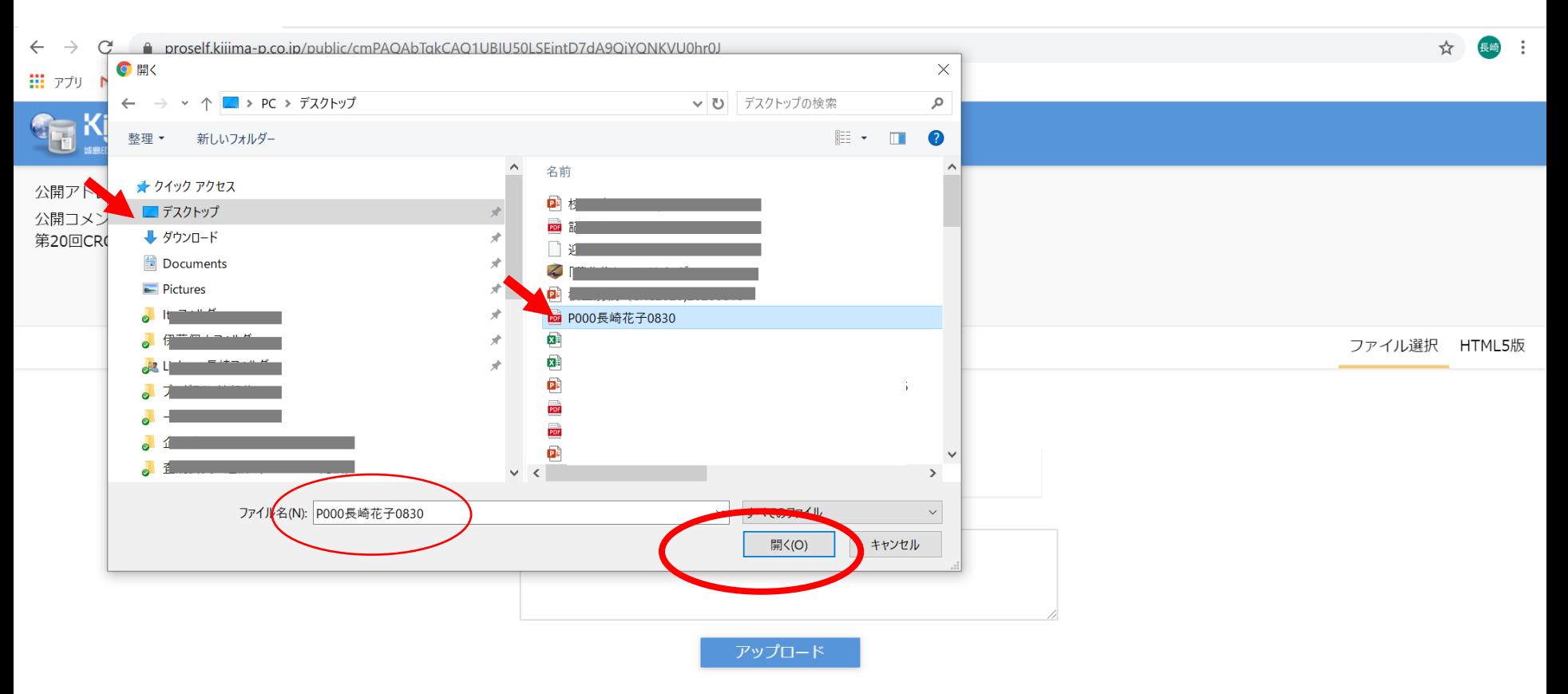

### ⑤ファイルが選択されていることを確認し【アップロード】をクリック

#### ※個人のPC環境により表示内容は異なります。

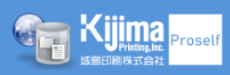

アップロード

公開アドレス: https://proself.kijima-p.co.jp/public/cmPAQAbTqkCAQ1UBIU50LSEintD7dA9QiYQNKVU0hr0J

公開コメント:

第20回CRCと臨床試験のあり方を考える会議2020in長崎 ポスターデータ提出 (アップロード) 画面です。

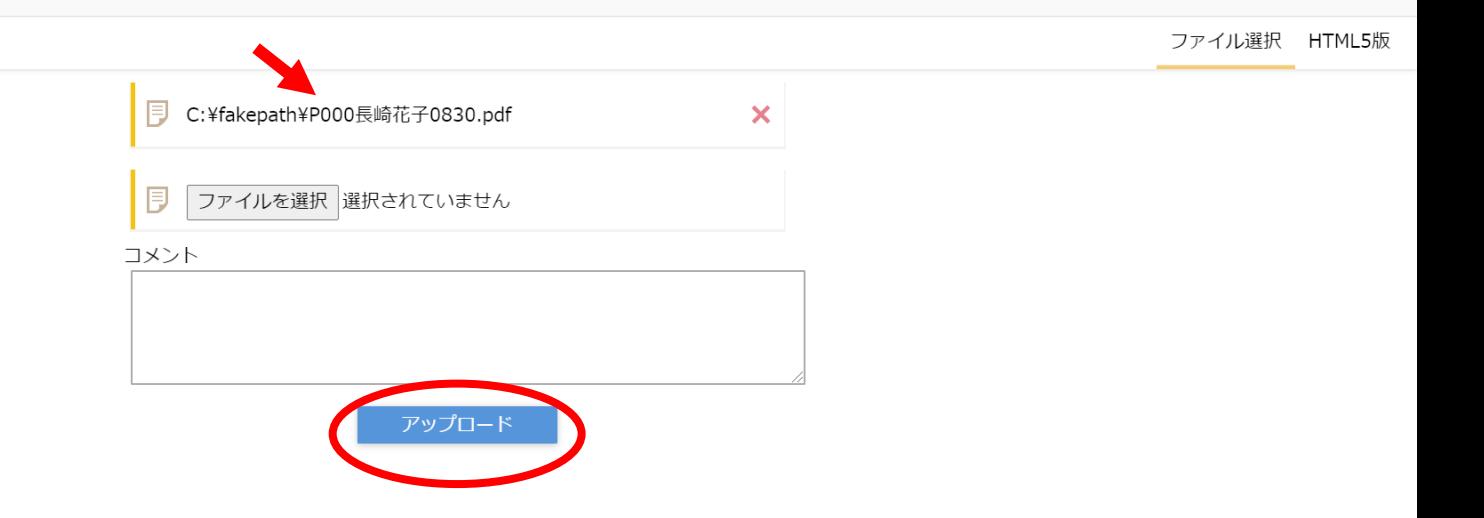

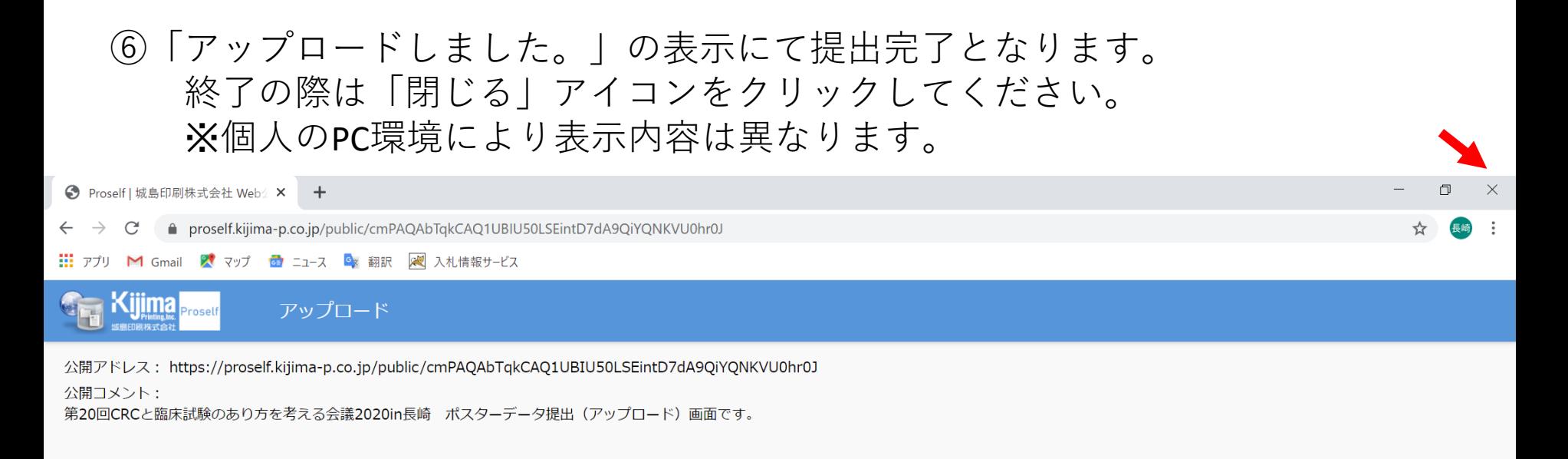

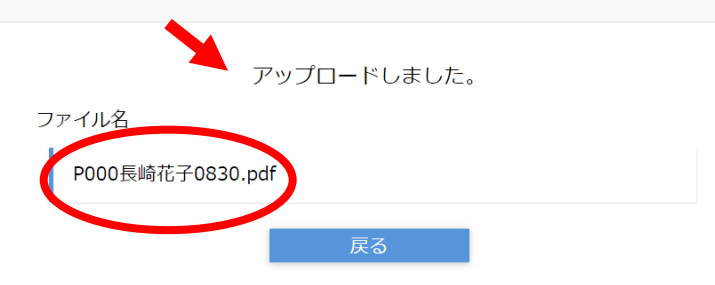

## HTML5版の場合

# (ドラッグアンドドロップ)

**はじめに、アップロードの前に提出ファイル(PowerPoint)をPDFに変換のうえ ご自身のデスクトップに保存しておいてください。**

①運営事務局よりメールにて連絡があるポスターデータ提出(アップロード)画面 のURLを開く

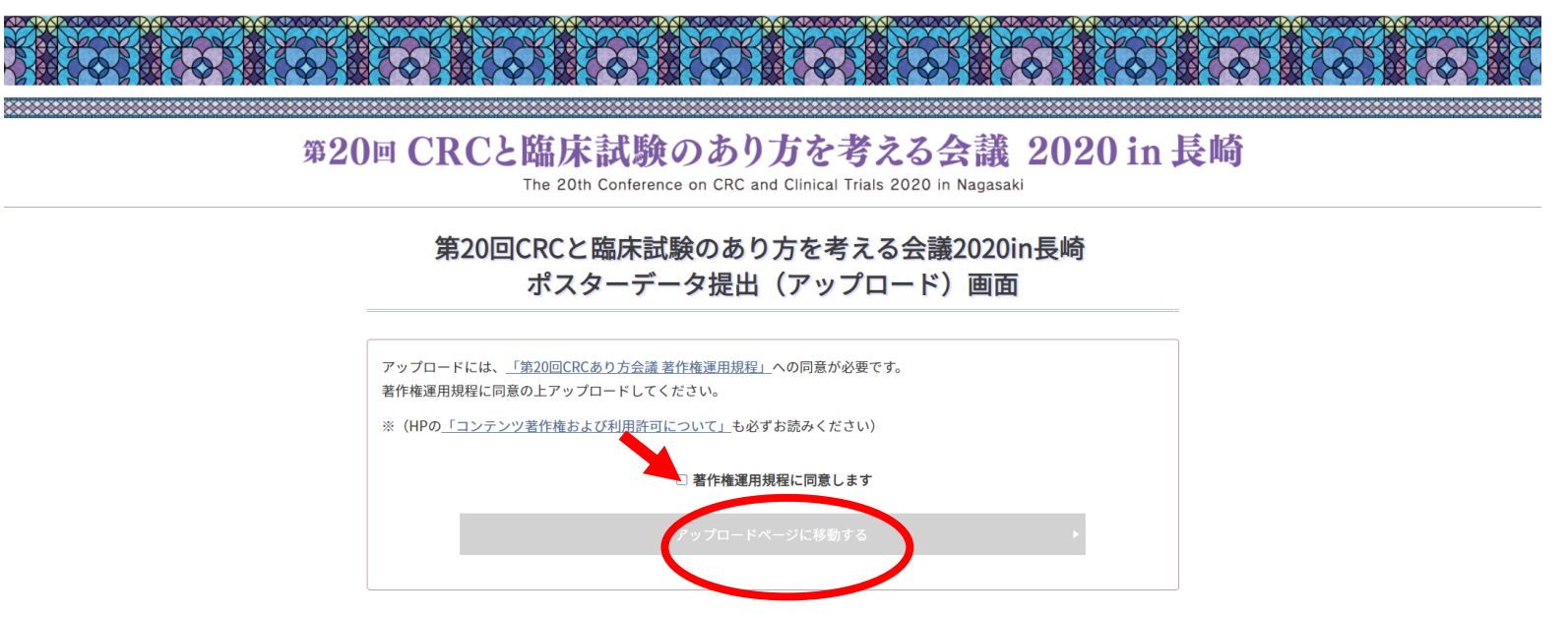

②著作権運用規程を確認し√同意のうえ【アップロードページに移動する】 ボタンをクリック

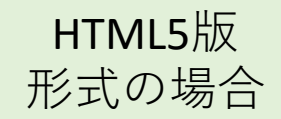

### 3ファイル選択画面にて【ファイル選択】ボタンをクリック

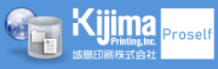

アップロード

公開アドレス: https://proself.kijima-p.co.jp/public/cmPAQAbTqkCAQ1UBIU50LSEintD7dA9QiYQNKVU0hr0J 公開コメント: 第20回CRCと臨床試験のあり方を考える会議2020in長崎 ポスターデータ提出(アップロード)画面です。

ファイル選択 HTML5版

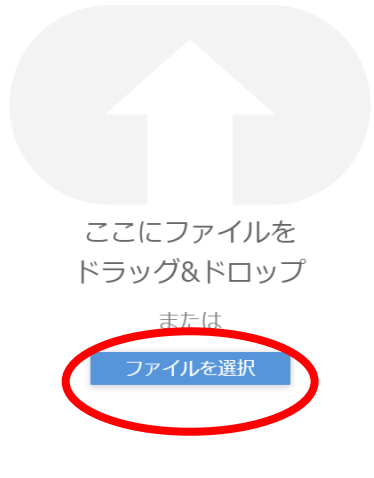

### ④ [テスクトップ]に保存した提出ファイル[(例)P000長崎花子0830]を ドラッグ&ドロップで移動 ※個人のPC環境により表示内容は異なります。

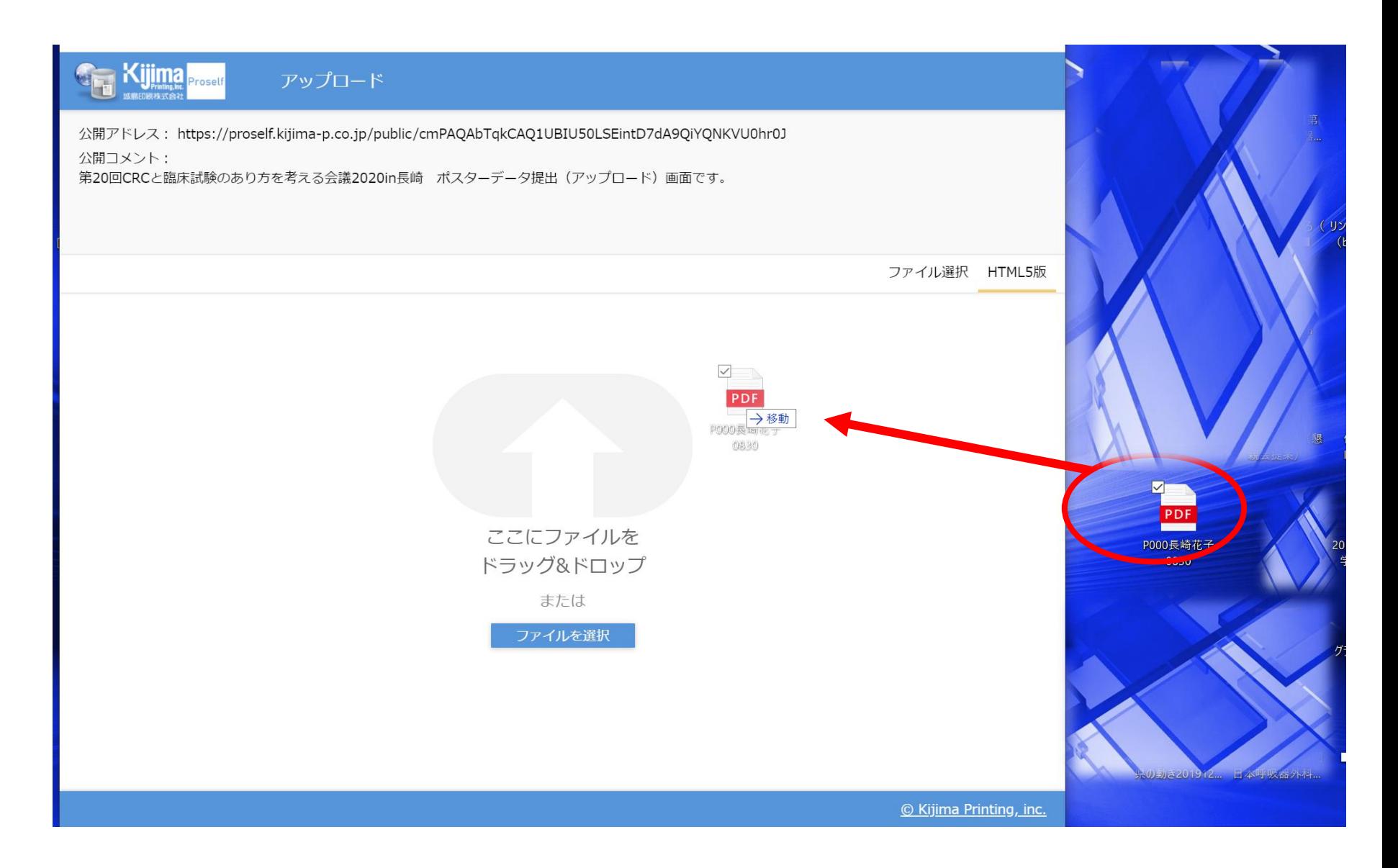

### ⑤ファイルが選択されていることを確認し【アップロード】をクリック

### ※個人のPC環境により表示内容は異なります。

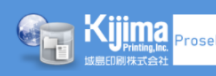

#### アップロード

公開アドレス: https://proself.kijima-p.co.jp/public/cmPAQAbTqkCAQ1UBIU50LSEintD7dA9QiYQNKVU0hr0J

公開コメント:

第20回CRCと臨床試験のあり方を考える会議2020in長崎 ポスターデータ提出 (アップロード) 画面です。

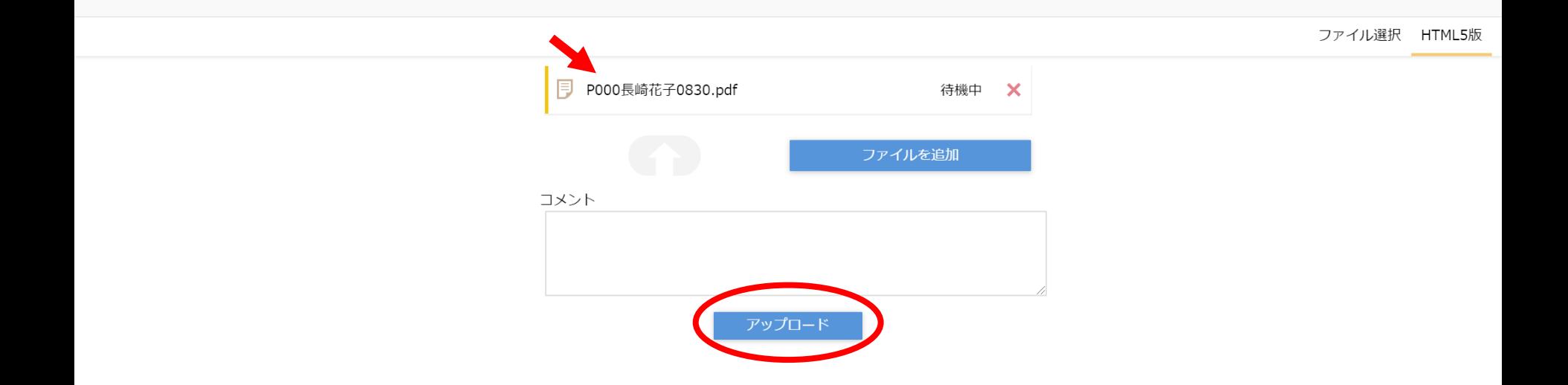

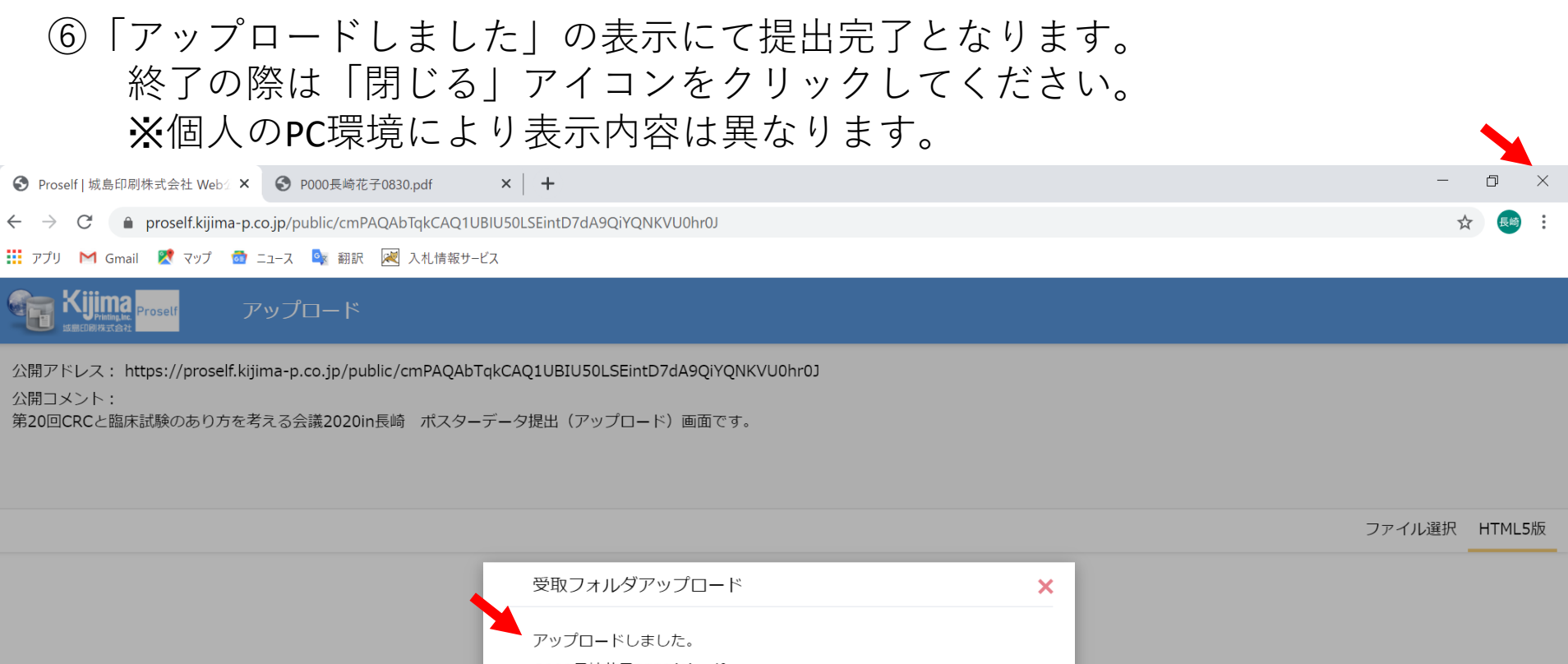

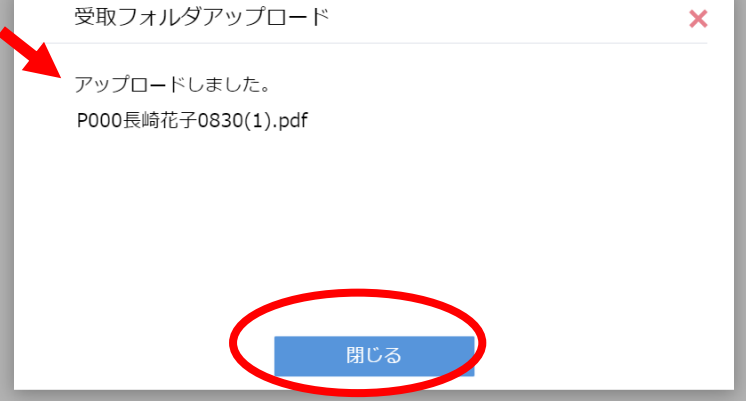